Download Adobe Photoshop CC For Laptop

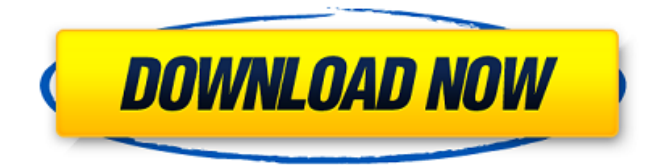

**Laptop Photoshop App Download Crack+ Registration Code [Mac/Win] [2022-Latest]**

Keep in mind that the more sophisticated layers and Smart Objects and other features may require more time to master. Photoshop is an image-editing tool, but it's much more than that. It's a powerful graphics application with many other functions that enable it to be used in a wide range of professional and hobbyist applications. It's most commonly used to enhance and alter existing photos, but it can also be used to

# create photos. However, if you don't

do any actual photo enhancement, you can get by quite well using Photoshop CS4 Free. Photoshop CS4 Free basics You can purchase a copy of Photoshop CS4 Free from Adobe. This version is absolutely free and doesn't include any features of the CS4 version. It does include the essentials, such as a program icon and taskbar and the ability to run the program. When you run Photoshop, you see the following on the screen: • Photoshop • View | Show Layers You can add layers and move, rotate, or crop images.

You can create and save your own documents, and you can edit files from other applications. One great feature that isn't included is the ability to quickly open documents and edit them. This saves you the time to go into any additional items, such as the Adobe Bridge program, which is used to import and export files and other items. You can find more information about using Photoshop CS4 Free at www.adobe. com/software/photoshop. Photoshop CS4 Adobe's CS4 version of Photoshop is \$699 for the Home and Student editions and \$999 for

the Creative Suite and Pro Premier editions. This version offers a lot more than Photoshop CS4 Free; however, all features not included in the Free version are included in CS4. It offers much more than CS4 Free, allowing you to easily get a program that has all features, including most of the most useful features. This version is called Photoshop Extended, which features a set of tools designed for web design and web publishing. With the Extended edition, you have many features, including the full gamut of Web and Photo effects.

You can find more details on this version and its features at www.adobe.com/creativecloud. You can find more information about using Photoshop CS4 at www.adobe.com/photoshop. Most Photoshop users don't need all these features, but knowing what

**Laptop Photoshop App Download Free**

In order to be used for creating graphic and web designs, it is important that Photoshop on Windows. The best and most popular editors for creating graphic and web designs are Adobe

## Photoshop and Photoshop Elements. Photoshop has all the required features to create graphic and web designs, however, it is a bit complex to use. In this tutorial, we're going to show you how to install Photoshop on Windows and how to get Photoshop up and running. Prerequisites There are certain things you need before you can install Photoshop on Windows 10. The Photoshop download requires several things to be downloaded first. As mentioned before, Adobe Photoshop is a graphics editor; so you need a computer with an Intel

or AMD processor; 16GB or RAM, Windows 7 or later, DirectX 9.0 or later, support for multimonitors and video cards. Download Photoshop Elements It's time to download and install Photoshop Elements. You can find the download link for Photoshop Elements in the bottom of this tutorial. Step 1 Download Photoshop Elements and extract the file. Once you're done with the download, open the archive and double-click on "Elements.zip". This will open the file in the archive manager. Step 2 Move the extracted file to a folder. In case you need to

extract the file again, choose to "Extract Files." Step 3 Close the archive manager and double-click on "Element.exe" to start the Photoshop Elements program. Step 4 Complete the setup in the main menu. Click on "Start" and the program should start. After the installation completes, you should see the main screen. Step 5 Click on "Help" and choose the "Get Help Online" option. Open the help file to read the installation instructions. Step 6 The program is going to start a wizard to prepare for the installation. Choose the installation

folder from the "Install Files" option. Make sure to keep the extracted "Element.dmg" file in your computer before you install it. Step 7 Choose the language you want to use in the dialog. Click "Next". Step 8 The installation process is complete. Click " 05a79cecff

Selective or Red Eye Remover is useful for removing the An item in a list, such as the list of items under the Cars item in Home. Each item in a list can have a description; each item can also have a picture, thumbnail image, and note. Microsoft SharePoint SharePoint is a software tool that companies use to share their information. SharePoint includes features like work spaces, publishing, collaboration, document management, and search that allow

## a company to share their information, and keep their documents and files secure. Toggle: Clicking on this button will bring you to the item in the list you are currently on. Description: Clicking on this button will bring you to the item in the list you are currently on. Thumbnail: Clicking on this button will bring you to the item in the list you are currently on. Note: Clicking on this button will bring you to the item in the list you are currently on. Let's take an example of a list of the items in a new computer store, including their location, brand,

## phone number, and description. Start by importing the document into your Adobe Illustrator document. In Adobe Illustrator, add the different types of objects. Add rectangles to group these different areas together. Next, add a picture of the computer, or a photo of the real object, in the center of the document. Finally, print it out on paper and cut along the dashed lines, leaving a negative copy. In Adobe Photoshop, select all the circles. Create a new layer above all the other layers. Select all the lines of the computer (and the feet of the

display). Use the Copy function, which will duplicate the selected lines. Name this layer. Select the layer containing the picture of the computer. Go to Image > Adjust > Desaturate. On the top of the Layers palette, click and drag the Eyedropper tool. Select the computer picture with the Eyedropper tool, and click on it. Select Load Selection. Click the selection with the Eraser tool. Delete the lines of the computer. In Adobe Illustrator, duplicate the top layer, and cut it along the dashed lines. And below the layer, place the

#### letter S. Now, select

**What's New in the?**

#### Q: error: cannot convert

'std::\_List\_iterator' to 'char\*' for argument '1' to 'void I use  $C_{++}17$ and VS 2017 and I can't figure out why the following code won't compile: #include #include void test() { std::list lst; char\*  $p =$ "Helloworld"; lst.push\_back(p); std::cout Q: jQuery keyup function not working as expected I'm trying to listen for keyup events on my page. My page is dynamically created using AJAX so I don't have

access to the element's id, so I have to use class (class="my\_input"). I have tried to do it like this: \$('.my\_input').on('keyup', function() { var el =  $$(this)$; var eIText =$ el.val();  $\frac{1}{1}$  do stuff } But it only works if I put the.my\_input in the first line of my code (not inside a function) Other than that, I've tried the following: \$('.my\_input').bind('keyup',

function()

**System Requirements For Laptop Photoshop App Download:**

High OS: XP SP2 (2004), Vista SP1 (SP2) (Service Pack 1, SP2), Windows 7 (SP1) (Service Pack 1, SP1), Windows 8.1 (SP1) (Service Pack 1, SP1) CPU: Intel Pentium III Memory: 512 MB RAM Hard Drive: Free Space at least 15 GB Sound Card: DirectX-compatible sound card with stereo audio Graphics: DirectX-compatible graphics card with D3D Compatible Mode 11 (D3D 11

Related links:

<https://knowconhecimento.com/150-photorealistic-flashlight-brushes/> <https://the-chef.co/photoshop-cs2-paradox-keygen-download/> <http://www.studiofratini.com/free-love-fonts-for-valentines-day-2020/> <https://horley.life/adobe-photoshop-7-full-version-for-pc/> <https://workcredinta.com/how-to-download-photoshop-on-mac/> <http://iptvpascher.com/?p=25394> <https://beautyprosnearme.com/adobe-photoshop-2020-reset-expired-key/> [https://www.pickmemo.com/upload/files/2022/07/l1tndIKLkcAr5UuxkaYT\\_01\\_13dc7a7d6b](https://www.pickmemo.com/upload/files/2022/07/l1tndIKLkcAr5UuxkaYT_01_13dc7a7d6b89d67bdc1bb9341a04354c_file.pdf) [89d67bdc1bb9341a04354c\\_file.pdf](https://www.pickmemo.com/upload/files/2022/07/l1tndIKLkcAr5UuxkaYT_01_13dc7a7d6b89d67bdc1bb9341a04354c_file.pdf) <https://thebakersavenue.com/adobe-photoshop-2020-version-23-download-free-2/> <https://epkrd.com/how-to-create-realistic-oil-painting-effects-photoshop/> <https://www.myai-world.com/photoshop-cracked-7-2-0-final-full/> <http://jelenalistes.com/?p=9124> [https://facethai.net/upload/files/2022/07/4ZONeI32d5aT5m1Rn26d\\_01\\_78f3ff14667de0ac6](https://facethai.net/upload/files/2022/07/4ZONeI32d5aT5m1Rn26d_01_78f3ff14667de0ac62861ea54ee69906_file.pdf) [2861ea54ee69906\\_file.pdf](https://facethai.net/upload/files/2022/07/4ZONeI32d5aT5m1Rn26d_01_78f3ff14667de0ac62861ea54ee69906_file.pdf) <https://vipfitnessproducts.com/adobe-photoshop-7-0-full-version-direct-download/> <https://okinawahousingportal.com/37878-2/> [https://suchanaonline.com/adobe-photoshop-cc-is-the-worlds-most-powerful-creative](https://suchanaonline.com/adobe-photoshop-cc-is-the-worlds-most-powerful-creative-platform/)[platform/](https://suchanaonline.com/adobe-photoshop-cc-is-the-worlds-most-powerful-creative-platform/) <https://ryansellsflorida.com/2022/07/01/adobe-photoshop-creative-suite-cs2-full/> <http://escortguate.com/36071-2/> <http://valentinesdaygiftguide.net/?p=29136>

<http://www.techclipse.com/?p=20369>